## How To Install.net 3.5 Windows 8.1 >>CLICK HERE<<<</p>

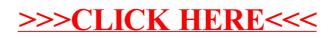